## **Daten & Codierung**

## **Informationsdarstellung**

- [Zahlendarstellungen](https://info-bw.de/faecher:informatik:oberstufe:codierung:zahlendarstellungen:start)
- [Zeichencodierung](https://info-bw.de/faecher:informatik:oberstufe:codierung:zeichencodierung:start)
- [Zeichencodierung mit Unicode und UTF-8](https://info-bw.de/faecher:informatik:oberstufe:codierung:utf8:start)
- [Codierung von Bildern und Grafiken](https://info-bw.de/faecher:informatik:oberstufe:codierung:bilder:start)

## **Kompression**

- [Lauflängencodierung](https://info-bw.de/faecher:informatik:oberstufe:codierung:llc:start)
- [Huffman Codierung](https://info-bw.de/faecher:informatik:oberstufe:codierung:huffmancodierung:start)
- [LZW Kompression](https://info-bw.de/faecher:informatik:oberstufe:codierung:lzw:start)
- [ZIP-Kompression/Deflate](https://info-bw.de/faecher:informatik:oberstufe:codierung:zip:start)

Headerbild von [Daniel Roberts](https://pixabay.com/de/users/blendertimer-9538909/?utm_source=link-attribution&utm_medium=referral&utm_campaign=image&utm_content=7326486)

From: <https://info-bw.de/>-

Permanent link: **<https://info-bw.de/faecher:informatik:oberstufe:codierung:start?rev=1701161398>**

Last update: **28.11.2023 08:49**

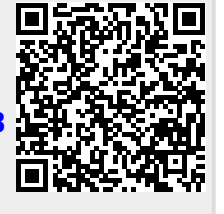